#### **Howard Oakley, The Eclectic Light Co <https://eclecticlight.co>**

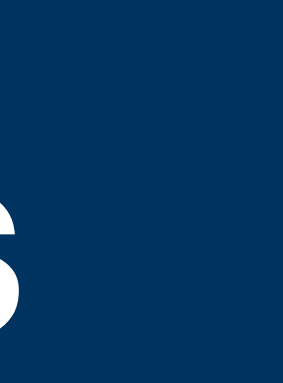

# **Virtualisation on Apple silicon Macs How to run macOS and Linux without tears**

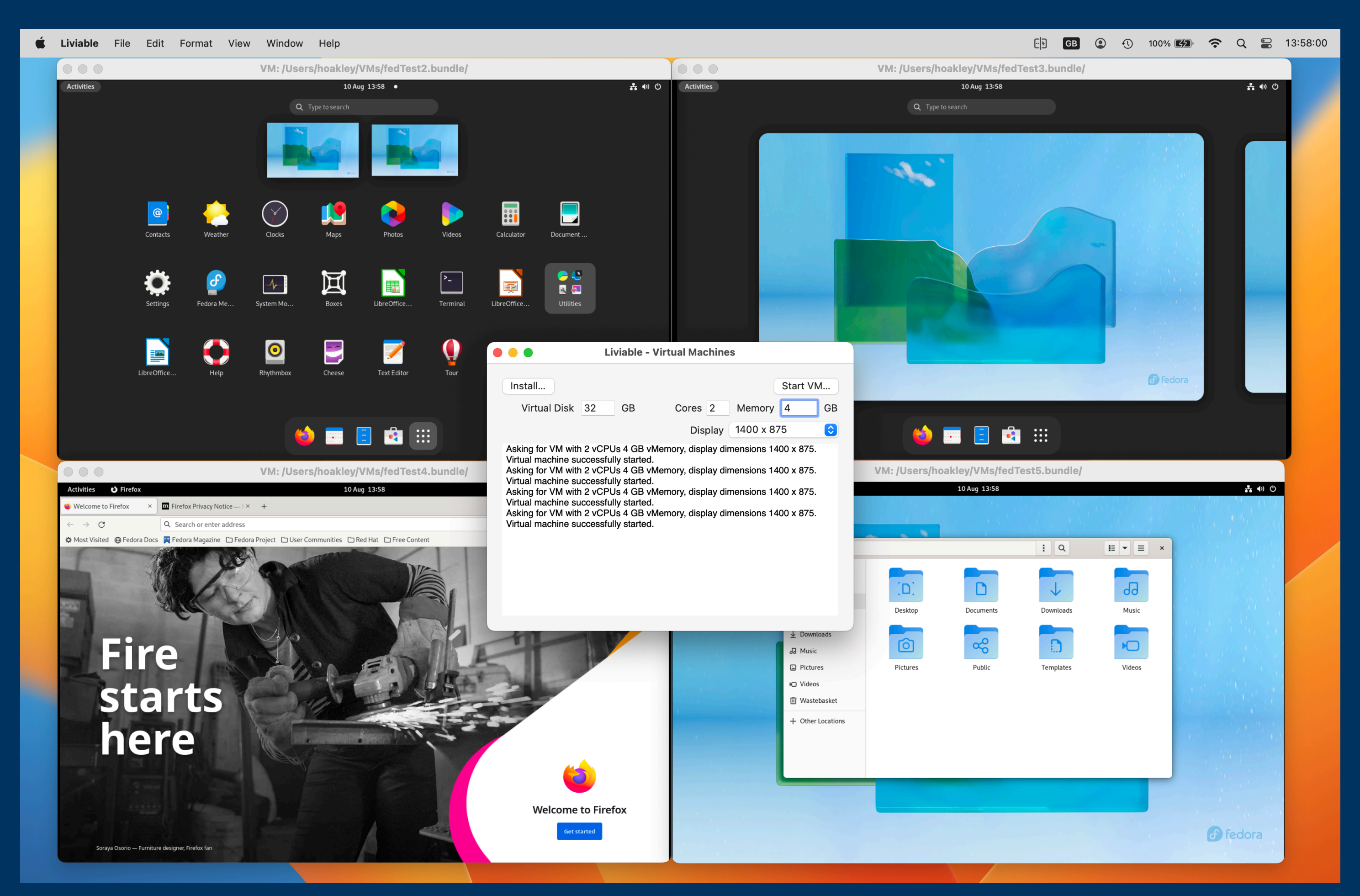

# **Terminology**

# Host

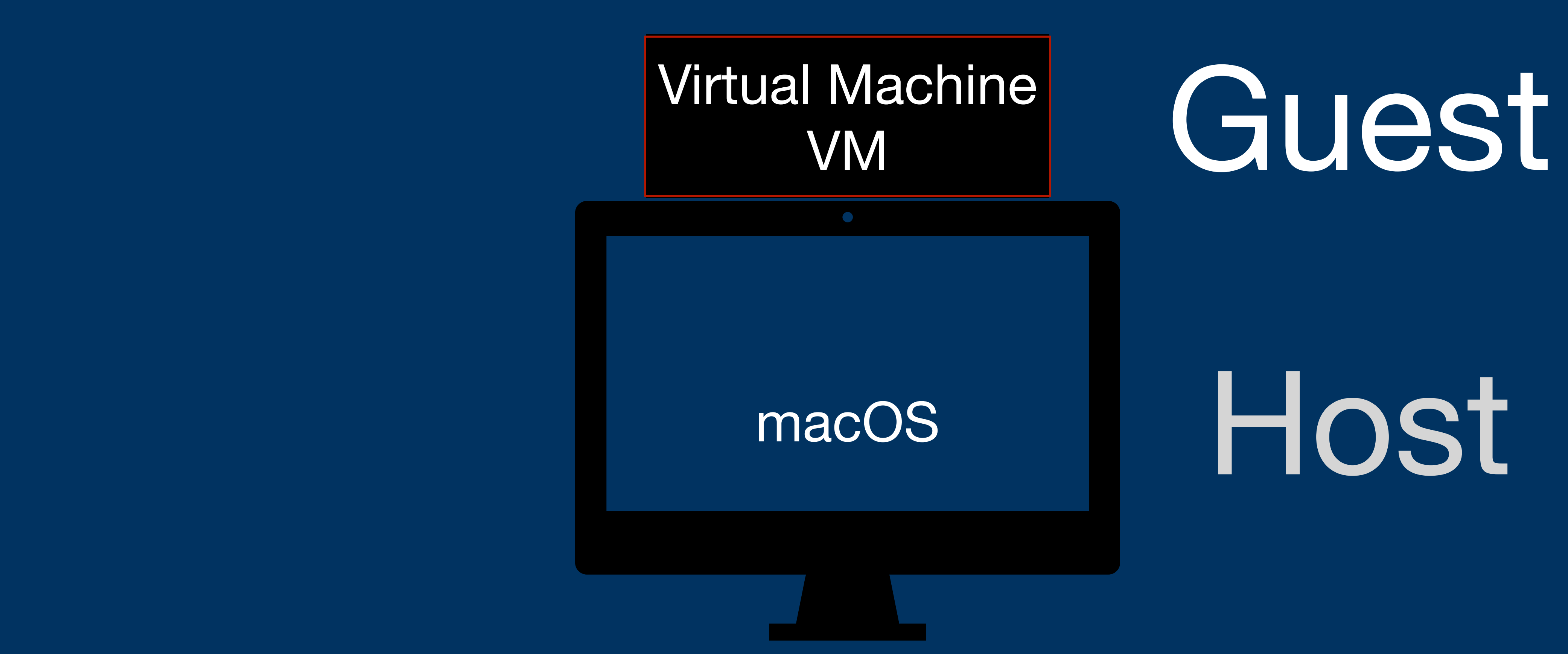

### **Boot Camp**

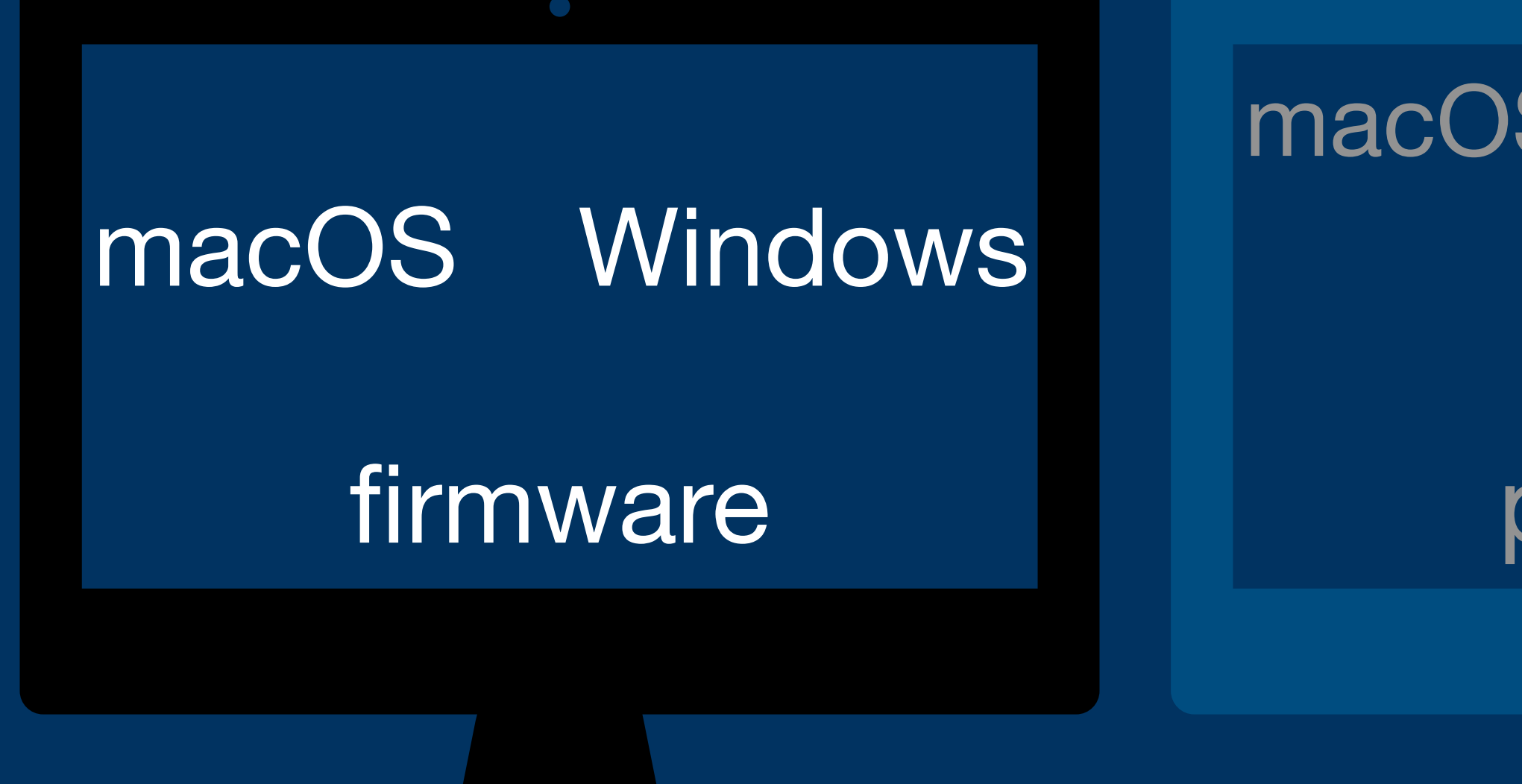

pre-boot macOS

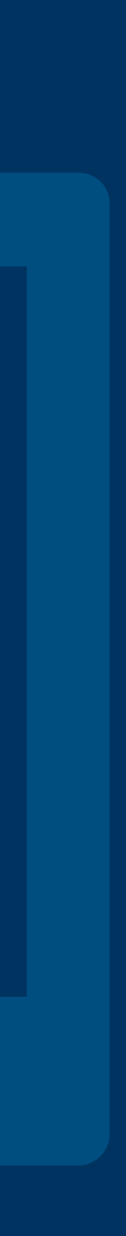

#### macOS Asahi Linux

#### macOS Linux

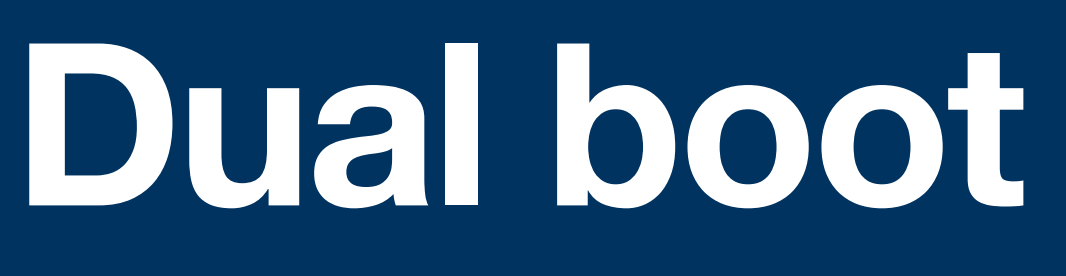

# macOS Windows firmware

#### pre-boot macOS

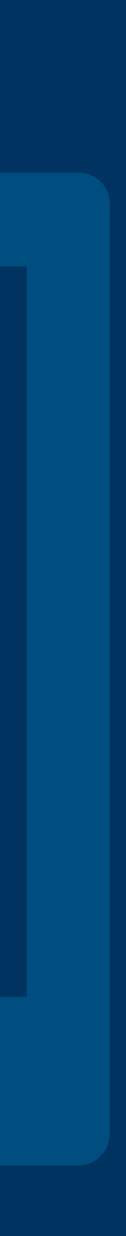

#### macOS Asahi Linux

#### macOS Linux

# **Virtualisation**

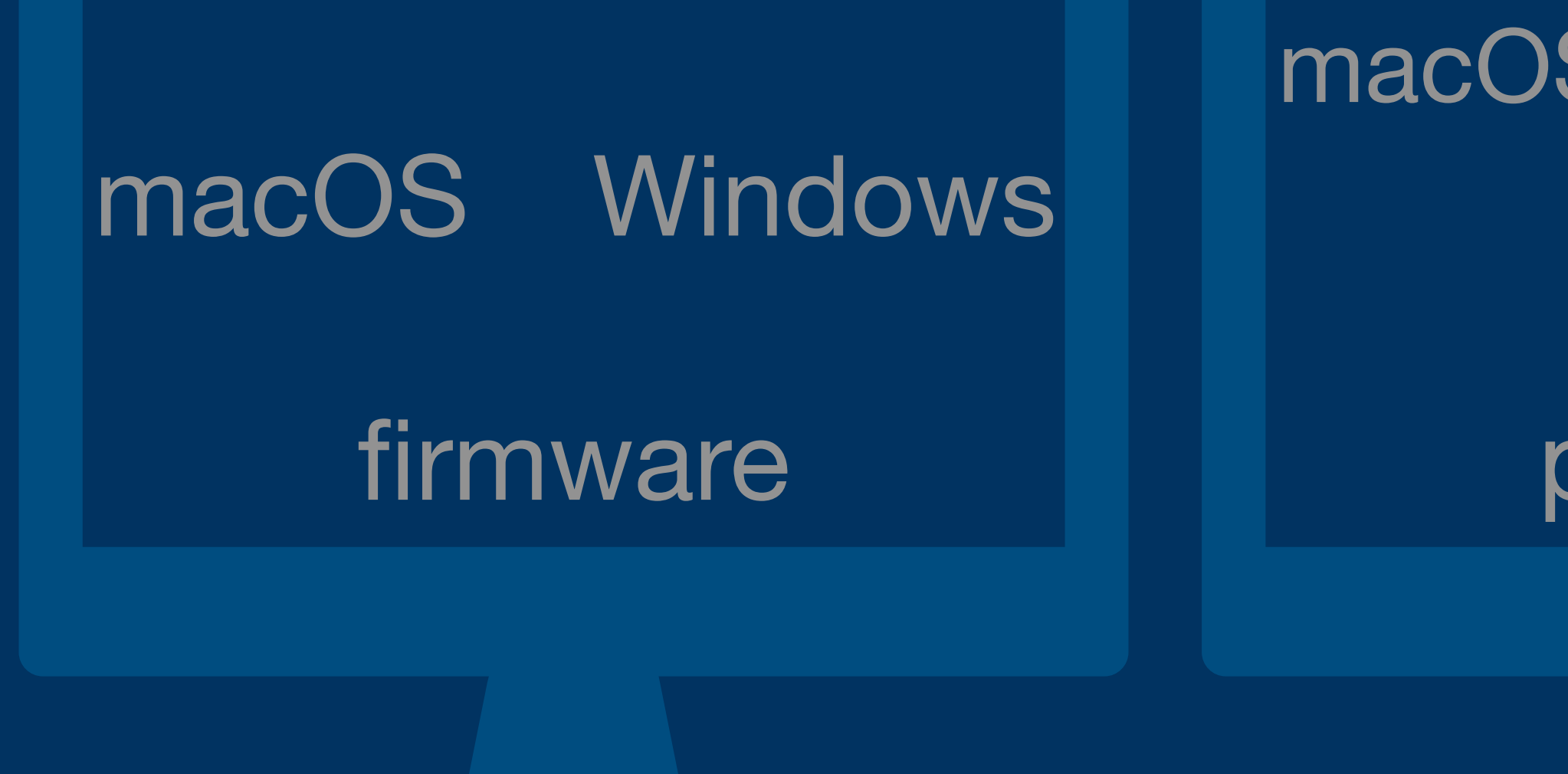

#### pre-boot macOS

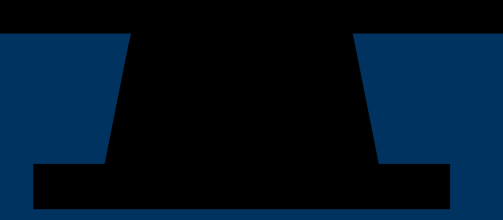

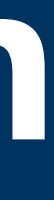

#### macOS Asahi Linux

#### macOS Linux

## **Virtualisation**

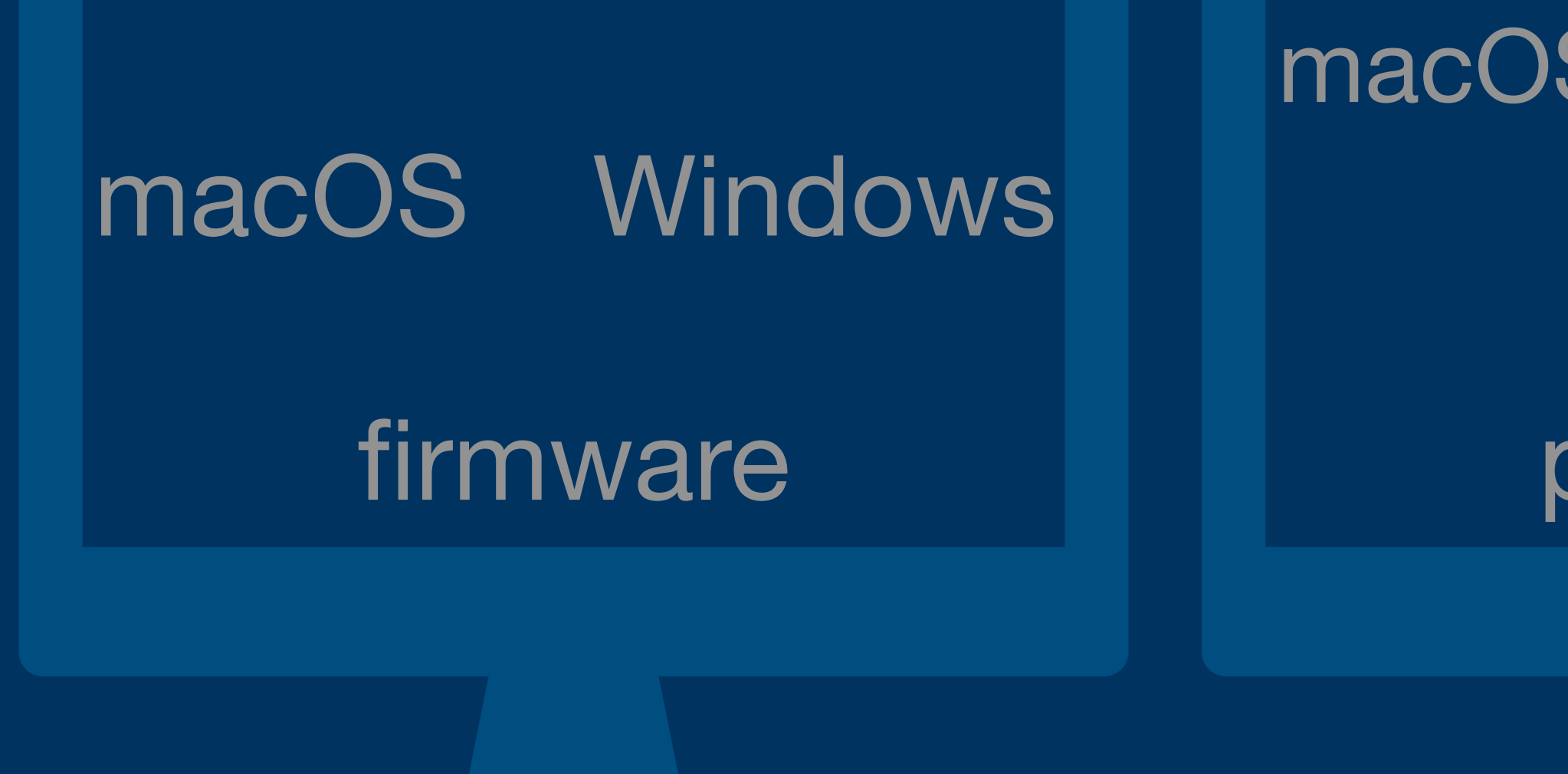

#### pre-boot

#### macOS ARM

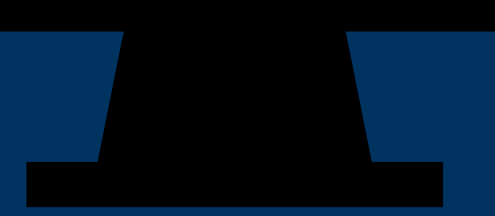

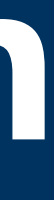

#### macOS Asahi Linux

#### macOS ARM

### Linux ARM

# **Hypervisor or lightweight virtualisation**

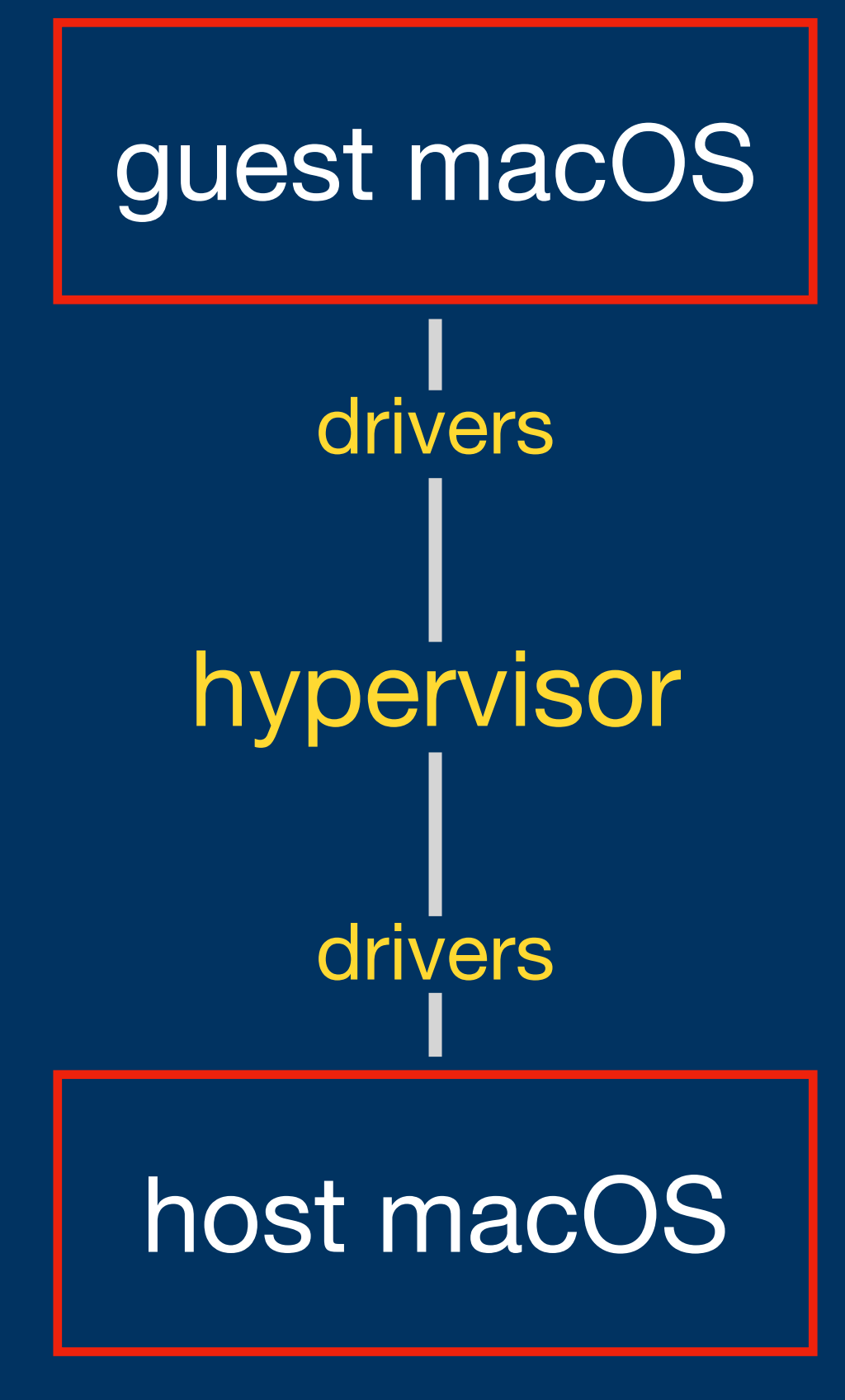

guest macOS

#### host macOS

virtualiser

# **ARM Virtualisation Extensions**

### • EL2 hypervisor

- stage 2 translation for control of access to memory-mapped resources
- EL1/0 instruction and register access trapping, for trap-and-emulate
- virtual exception generation

#### **Device Support in macOS Virtualisation**

# **Virtio drivers**

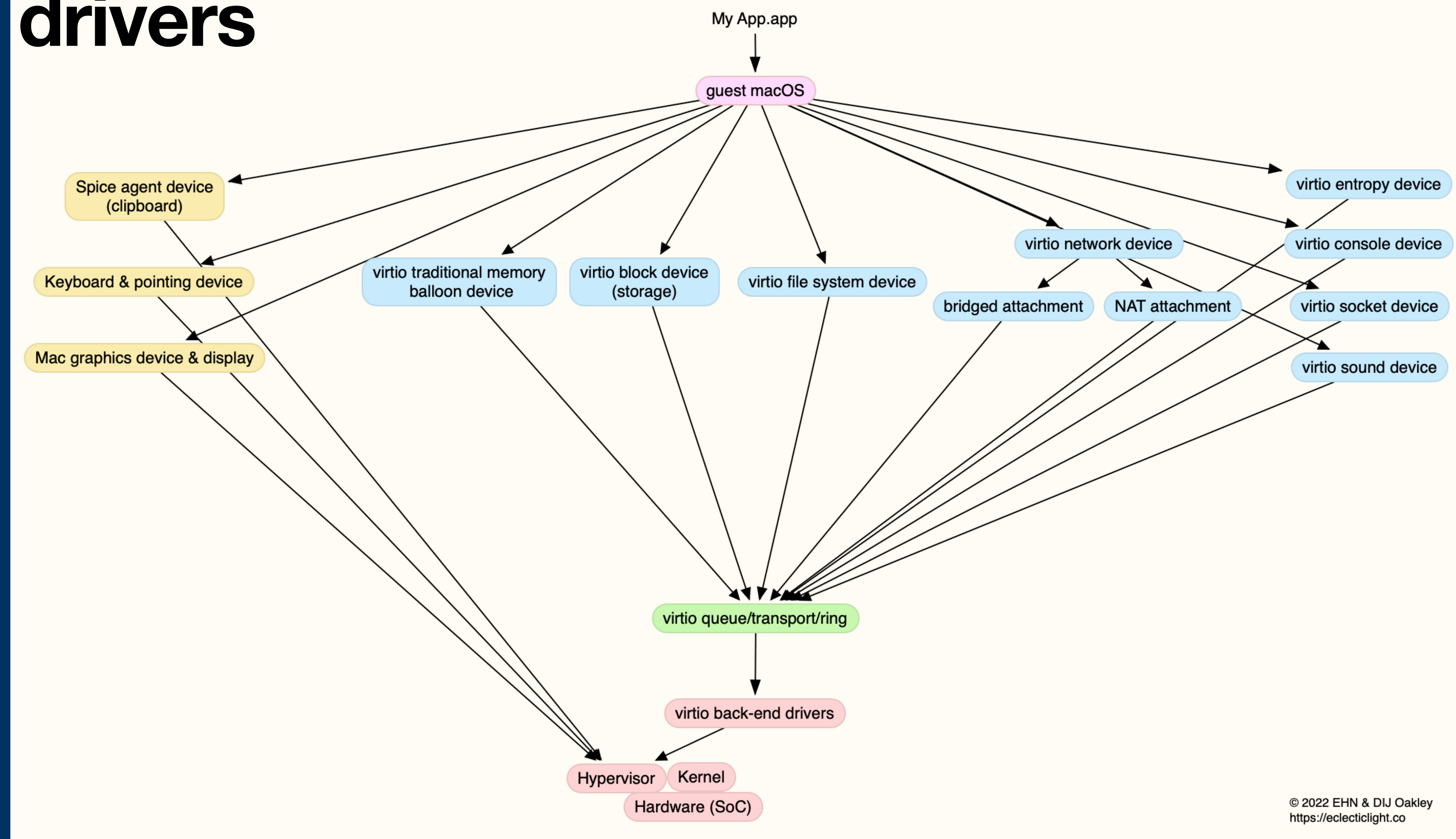

# **CPU and GPU performance**

• each vCPU mapped as a thread on the host Core 1 - Efficiency • native performance Core 3 - Performance • no QoS control Core 5 - Performance • no Linux GPUCore 7 - Performance

Core 9 - Performance

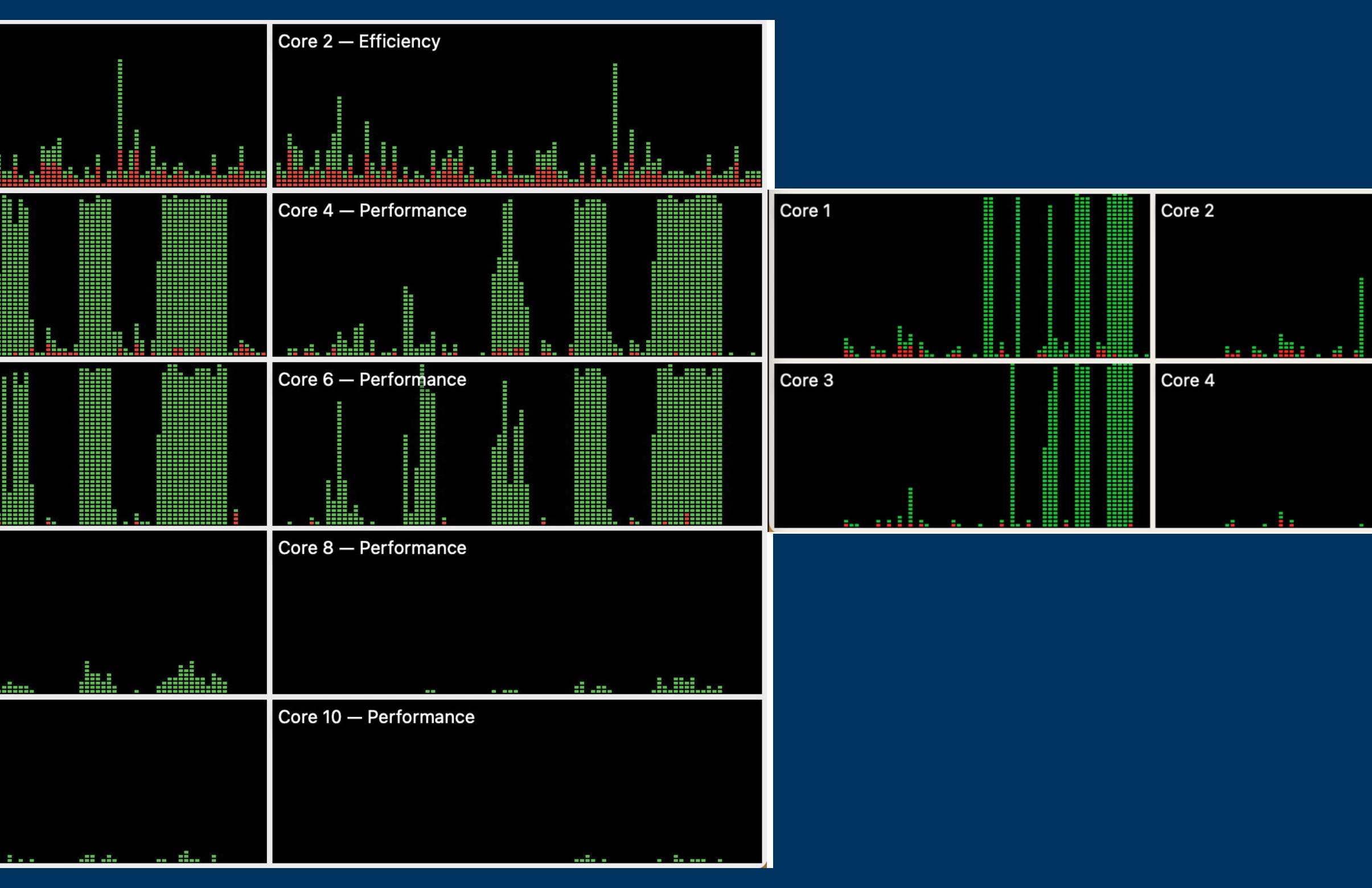

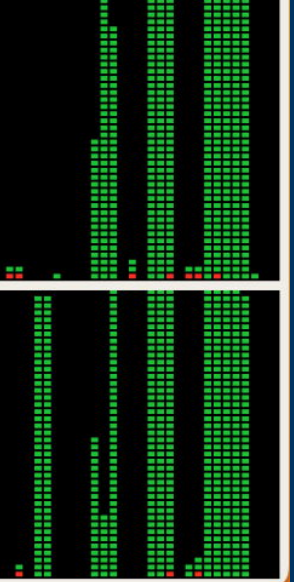

### **vCPU allocation**

**Constant Activity Monitor** File Edit View Window Help

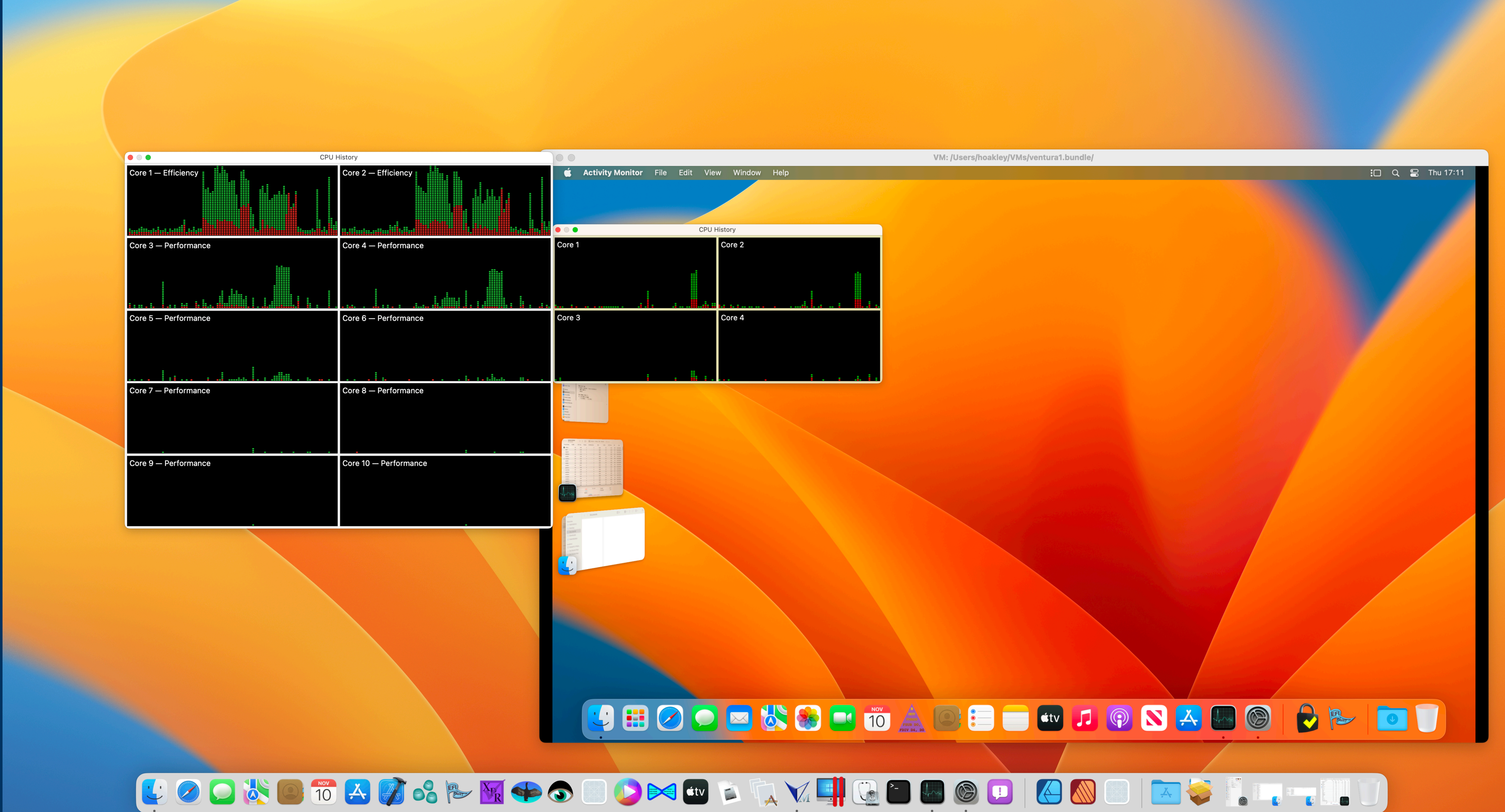

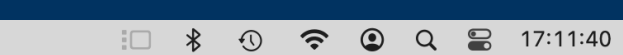

## **Virtual storage**

• Virtio Block Device is a Disk Image • on native 8.1/7.3 GB/s SSD, falls to 4.4/0.7 GB/s in macOS VM • shared folder support requires Ventura host and guest for virtiofs

# **Networking**

- packets for routing through host
- 
- no Handoff support

# • NAT networking (easy) performs NAT on guest

• Bridged networking sends and receives on host interface, using different network layer

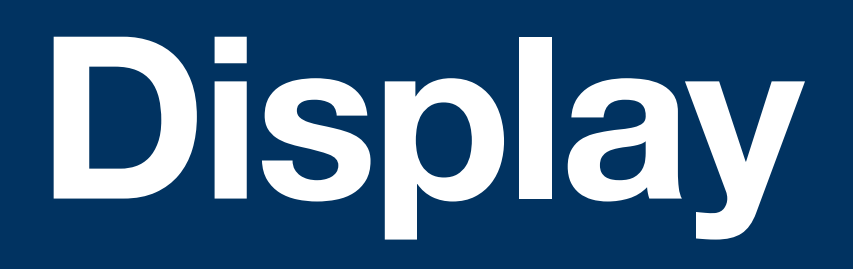

# • macOS Retina support best using HiDPI

- 
- occasional surprise and magnifying glass

options in Displays settings • needs to be set up in each VM

# **iCloud, Apple ID, App Store**

- not supported (yet)
	- no iCloud sign-in
	- no Apple ID
	- no App Store, although Apple's free apps still work
	- no AirDrop etc.
- 
- 

### **Rosetta 2 x86 translation**

- 
- not available to guests (no x86 guests)
- fiddly to set up in Linux

# • available in VM (macOS and Linux)

# **Linux distros**

- built for ARM
- distributed as ISO
- containing bootable installer
- CLI Linux requires kernel and RAM disk images

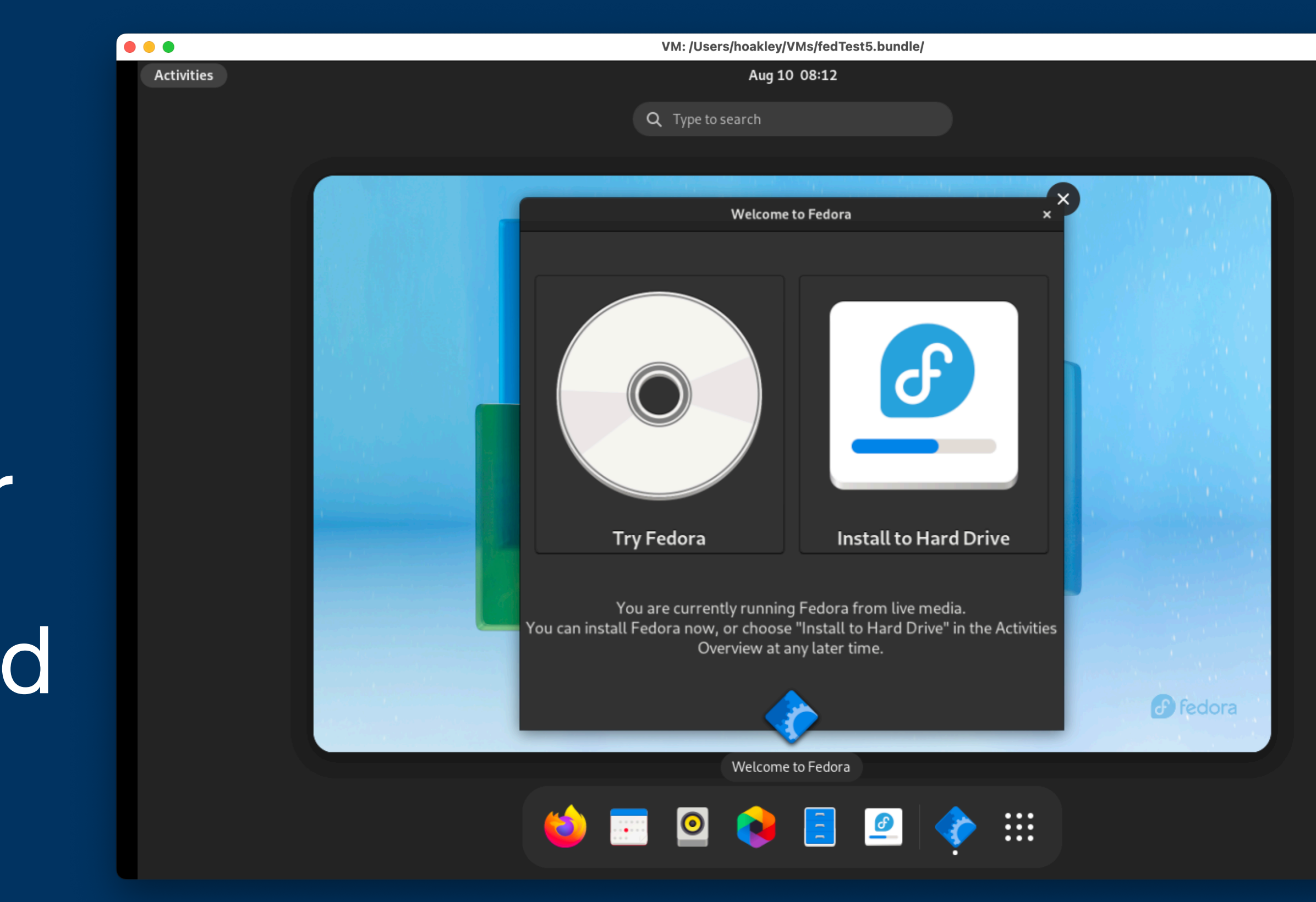

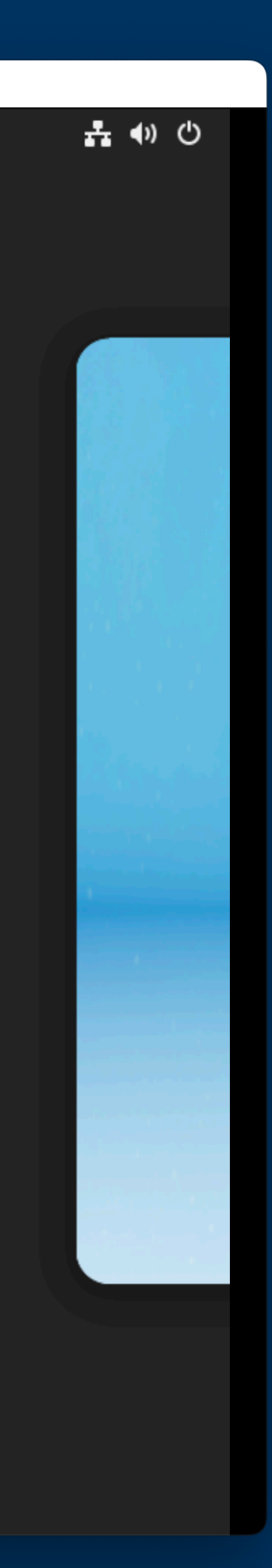

# **Creating a macOS VM**

# • from IPSW image, similar to DFU restore

- 
- creates VM bundle containing
	- MachineIdentifier
	- HardwareModel
	-
	-

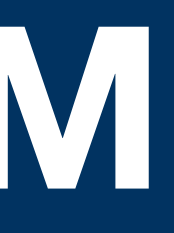

• AuxiliaryStorage: iBoot Stage 1, NVRAM, etc. • Disk.img: boot disk image with 3 containers, etc.

## **Recovery mode**

• boot option in Ventura

*Startup Disk* 

• access to Startup Security Utility, for kernel extensions and SIP

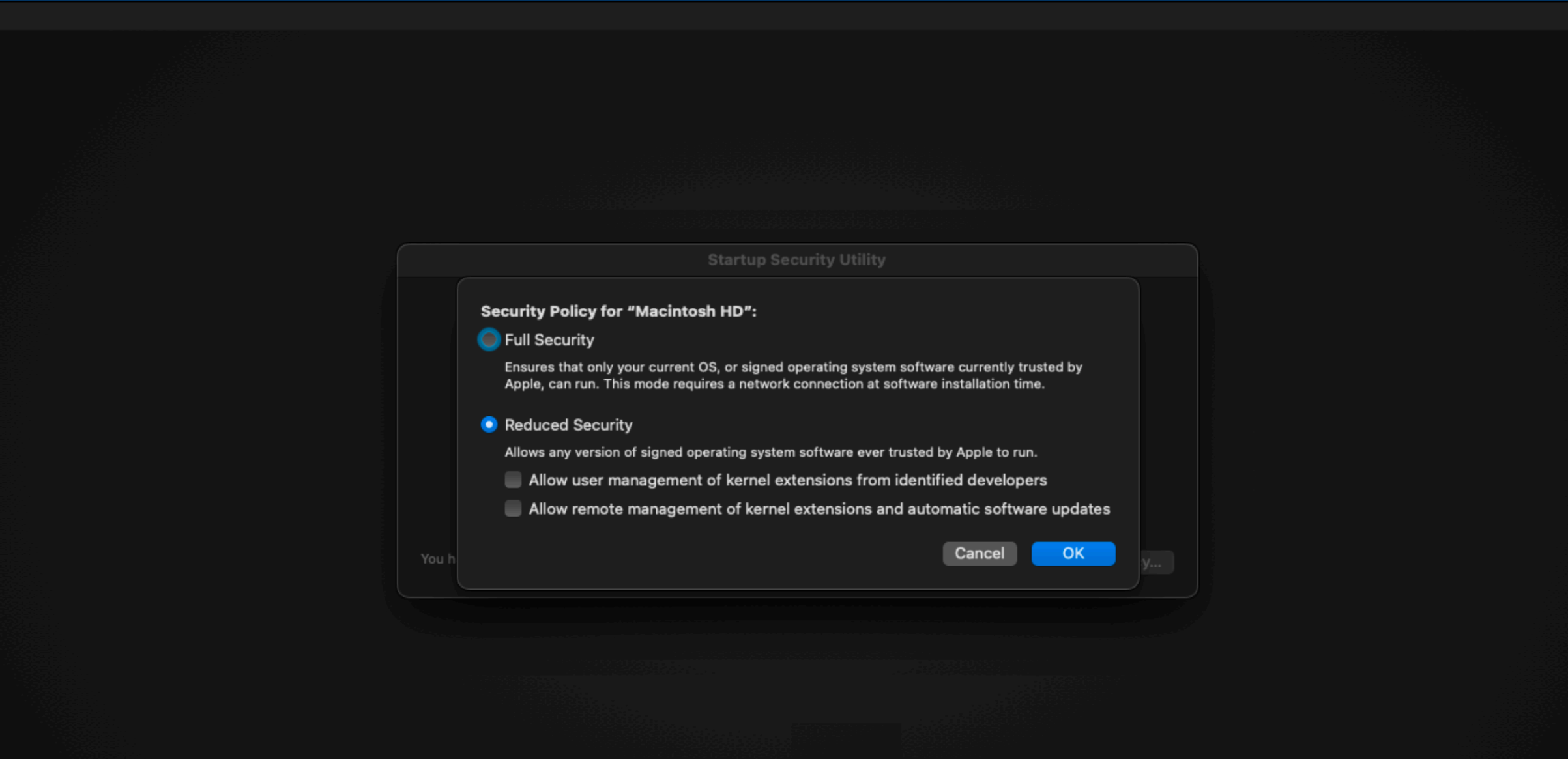

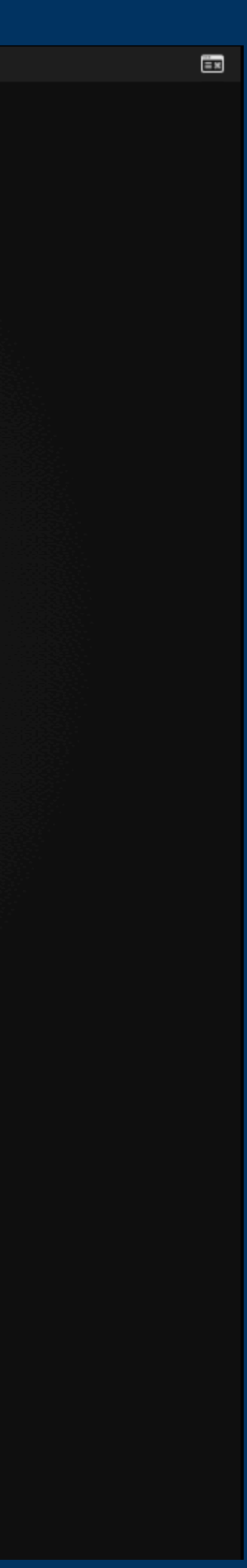

# **Coding a virtualiser**

- remarkably simple
- 
- 
- simple API calls

• excellent documentation • excellent example code

## **Limitations**

- 
- 
- 
- don't run excessive vCPUS, or they will deadlock • forget iCloud, Apple ID, App Store apps, Handoff, etc. • limited Linux graphics performance • limited macOS (12, 13 only) and Linux distro support
- CLI Linux is still a hack

# **macOS licence limits**

- maximum 2 VMs running concurrently
- purposes:
	- software development
	- testing during software development
	- using macOS Server
	- personal, non-commercial use

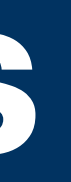

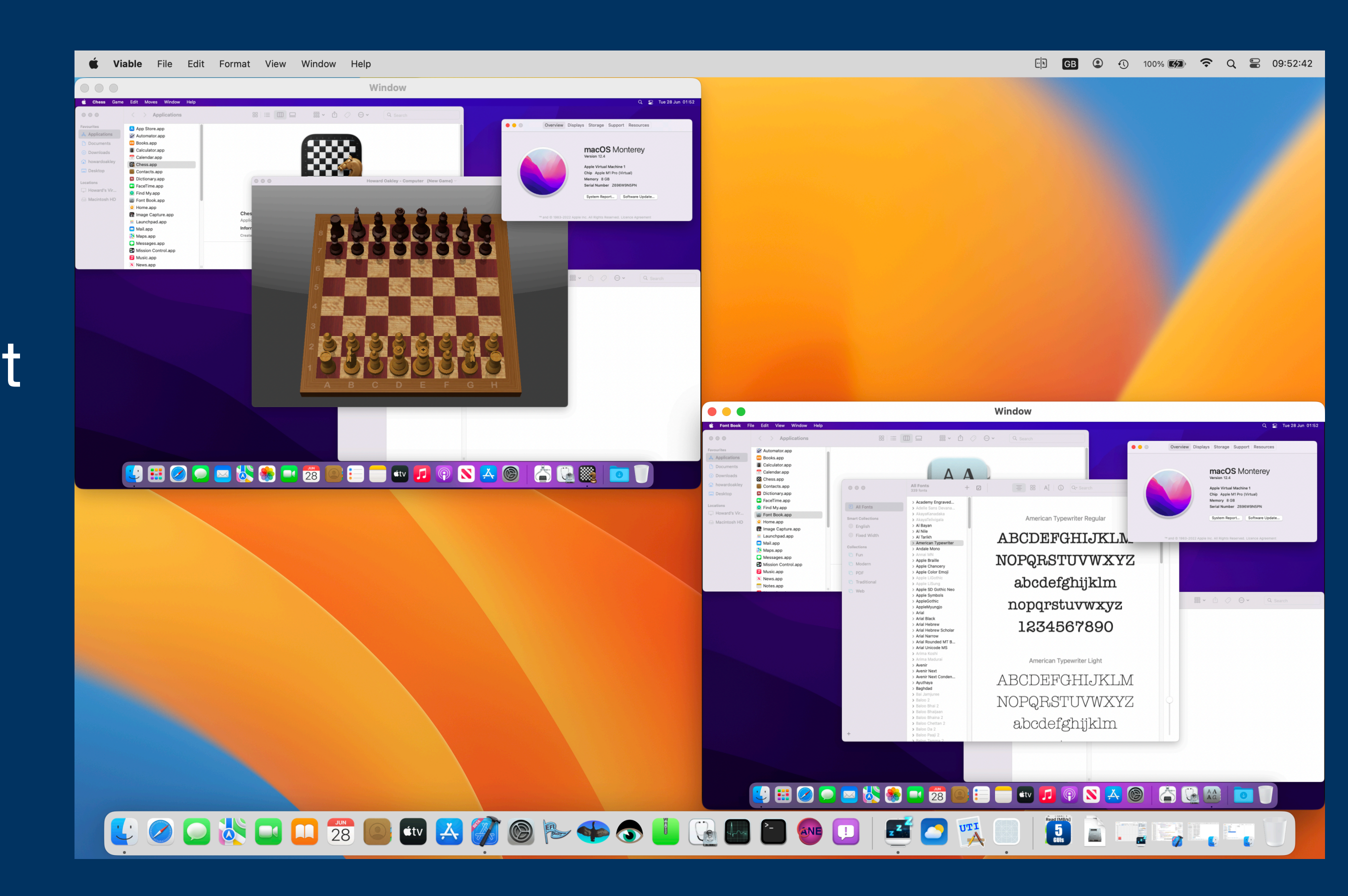

# **Machine Identifiers**

### • each VM has a unique Machine Identifier (MID)

- 
- generated when the VM is first created
- for macOS guests, determines Serial Number, Hardware UUID, Provisioning UUID
- need control over MID for duplicate VMs

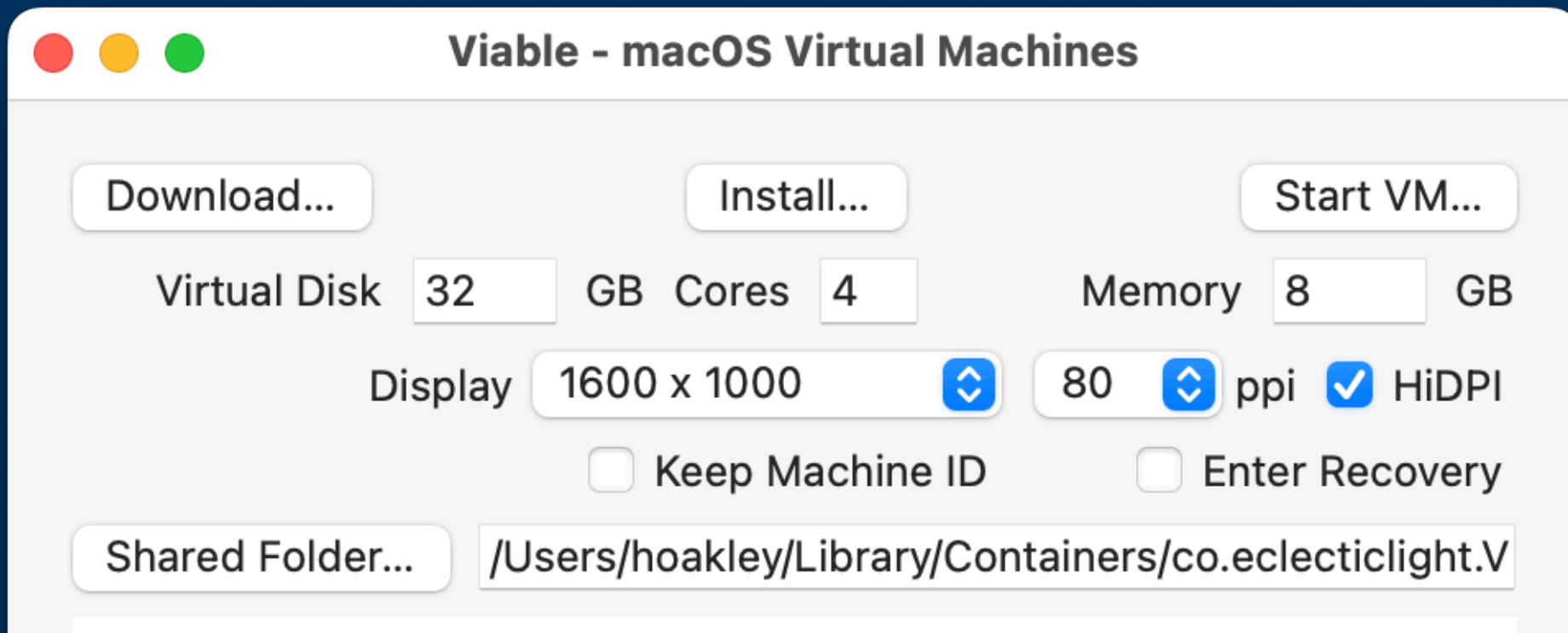

# **Why lightweight virtualisation?**

#### • future support for x86 code on Apple silicon Macs – run Rosetta 2 in macOS

- 13 VM
- Linux required by some users
- Docker-like containers
- Windows?

# **Thank you for your attention …**

# **… and happy virtualising**

https://eclecticlight.co